By submitting your AP documents on this site, you agree to keep all the original documentation (receipts, etc.) on file in your office/department for one year after the close of the fiscal year.

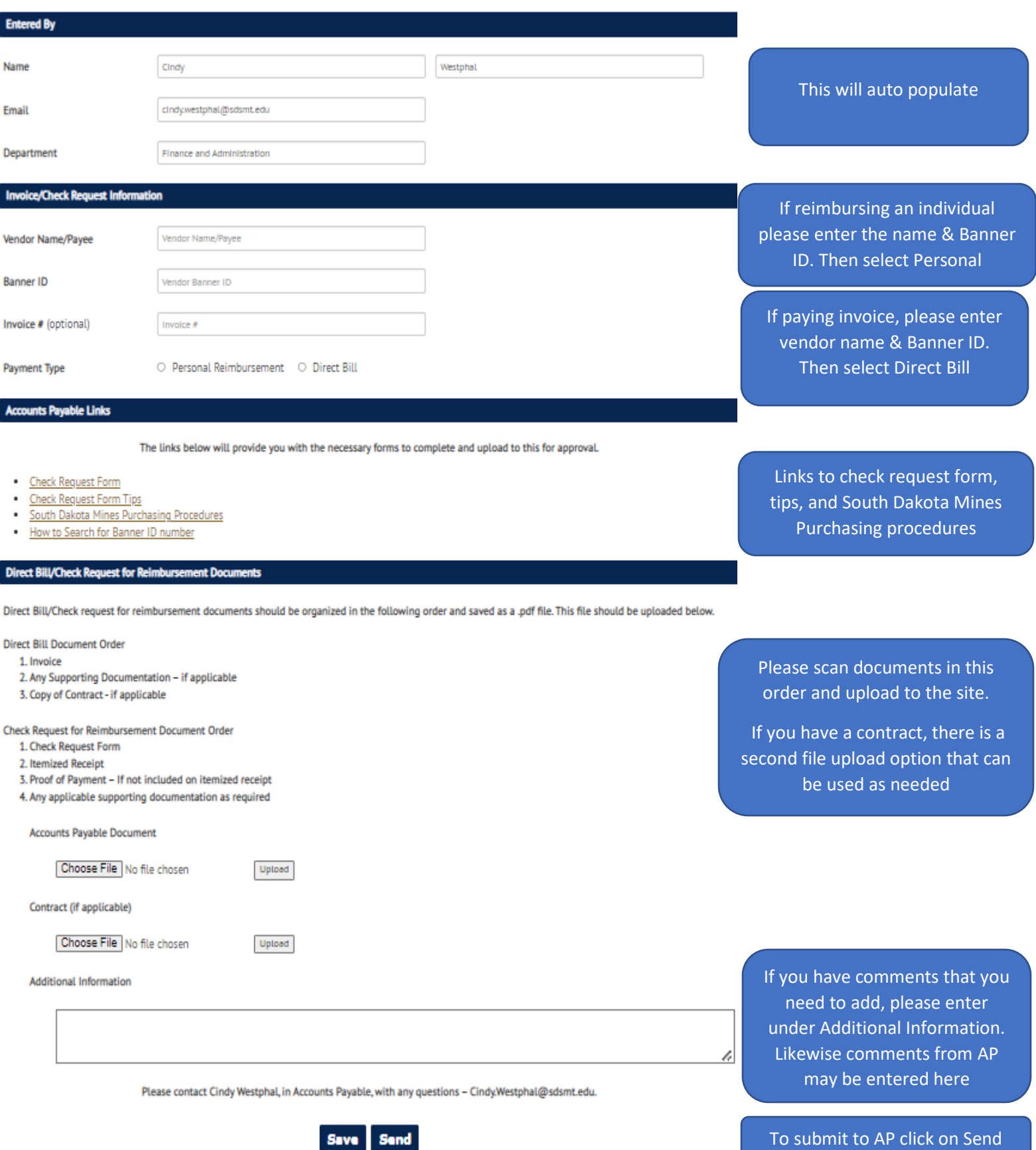

If your submission is good you will receive an email that the submission is approved after entry. If there is a problem with the submission, you will receive an email that it has been returned along with comments on how to resolve the issue and resubmit. If the submission is denied you will receive an email along with comments on why the submission was denied.